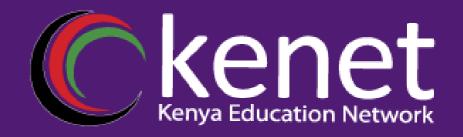

## Fundamentals of UNIX & Linux for System Administrators

#### FUL-02: History of Unix and Linux Nyanjau Kimani pkimani@kenet.or.ke

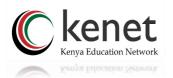

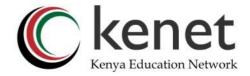

#### Module I : History of UNIX & Linux

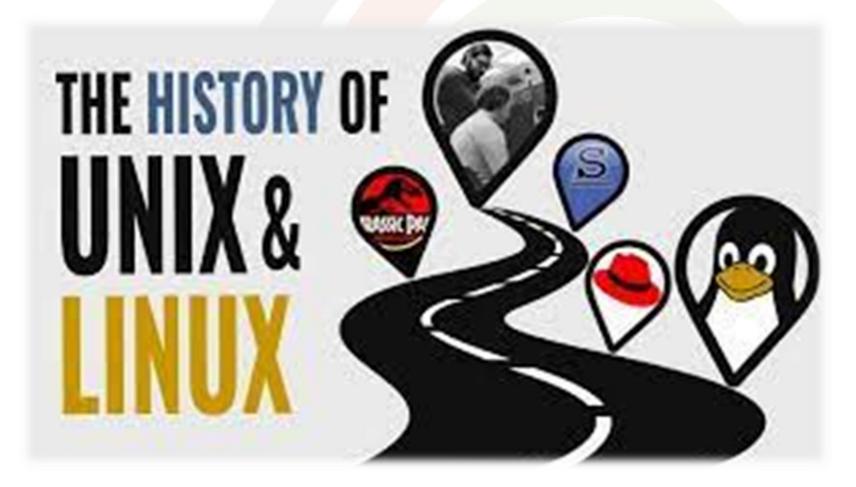

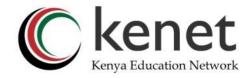

## Learning Outcomes

- •Understand the history of UNIX & Linux
- Understand the history of the Linux Foundation
- Gain knowledge on the licensing of UNIX and Linux
- Familiarize with the use cases of UNIX and Linux in the real world
- Learn about the various distributions of UNIX and Linux
- Learn about the architecture of Linux operating system

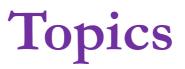

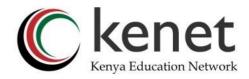

- 1969:The Birth of UNIX
- History of UNIX
- Open-source programming
- History of Linux
- Why Linux
- Use cases
- Linux distributions
- Linux Architecture
- Summary UNIX and Linux comparison

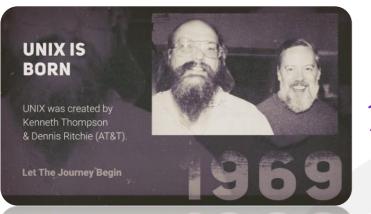

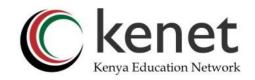

#### **1969:The Birth of UNIX**

- \*Solaris (Oracle Solaris) -1992/2010 built for sun microsystems
- HP-UX 1984, based on System V version 2 of UNIX
- IBM-AIX 1986, based on System V version 3 and BSD 4.3. The idea was to make it run on IBM machines. Nowadays, it supports a wide spectrum of hardware platforms including Apple Network Server, PowerPC -based systems and PS/2 personal computers
- A/UX -1988, Apple's implementation of the UNIX system which was tailored for Macintosh computers. Ground to a halt in 1995

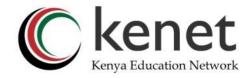

## **History of UNIX**

- UNIX is an Operating System (OS). developed 54 years ago i.e., 1969 at T& Bell Labs by Ken Thompson and Dennis Ritchie.
- It is a Command Line Interpreter based on the C and Assembly Language
- It was developed for the Mini-Computers as a time-sharing system (sharing of compute by single user or multi-user sessions)
- License is proprietary
- Historically closed source, now some Unix projects (BSD family and Illumos) are open sourced
- BSD open-source descendants include FreeBSD, OpenBSD
- UNIX was the predecessor of LINUX

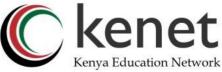

## **Open-source Programming**

- 1983: Richard Stallman started the GNU project to create a free UNIX-like operating system
- GNU was a software movement intended to provide free and quality software
- .1984: Stallman began writing the GNU C compiler (gcc), considered as one of the most efficient and robust compilers
- Open source programs are released under the GNU General Public License (GPL)

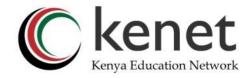

## **History of Linux**

- 1987: Andrew Tanenbaum wrote Minix, the first open-source OS in C language
- 1991: Linus Torvalds wrote the first Linux kernel in C; Linus was a Finnish computer scientist.
- Linux was developed with the contribution of many programmers globally
- Linux functionality is like UNIX

## Why Linux ?

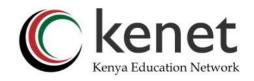

- It is free! The source codes is available to users on the Internet and can be modified to any variant if they include the source code int their distribution
- Considered more stable and reliable than Windows
- Provides an alternative to the dominant Microsoft alternatives
- It is multi-tasking, mutli-user, thus provides good support of multiple CPUs.
- High portability –written in C
- MacOS now has an integrated shell and can run X11, Linux specific applications

# Practical Use Cases of Linux (C kenet Kenya Education Network

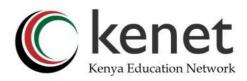

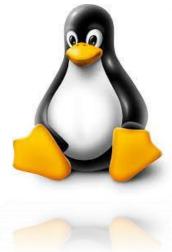

- Webservers {37.6% of all websites; <u>w3techs.com</u>,
  - October 2023 statistics
- Supercomputers
- Single-board computers e.g Raspberry-Pi
- Classic gaming
- Roku –rokutv, a media streaming box running on **RokuOS**

# Practical Use Cases of Linux (C kenet Kenya Education Network

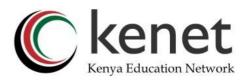

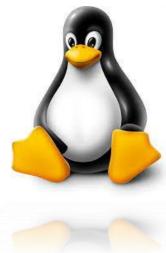

- Smart TVs e.g LG uses WebOS, Samsung uses Tizen etc
- Smart watches e.g Samsung Tizen watches
- Amazon Kindle digital e-reader
- Instagram
- Uber
- Air-bnb  $\bullet$
- Backup and Recovery -SystemRescue

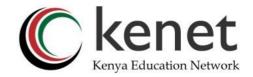

### **Linux Distributions**

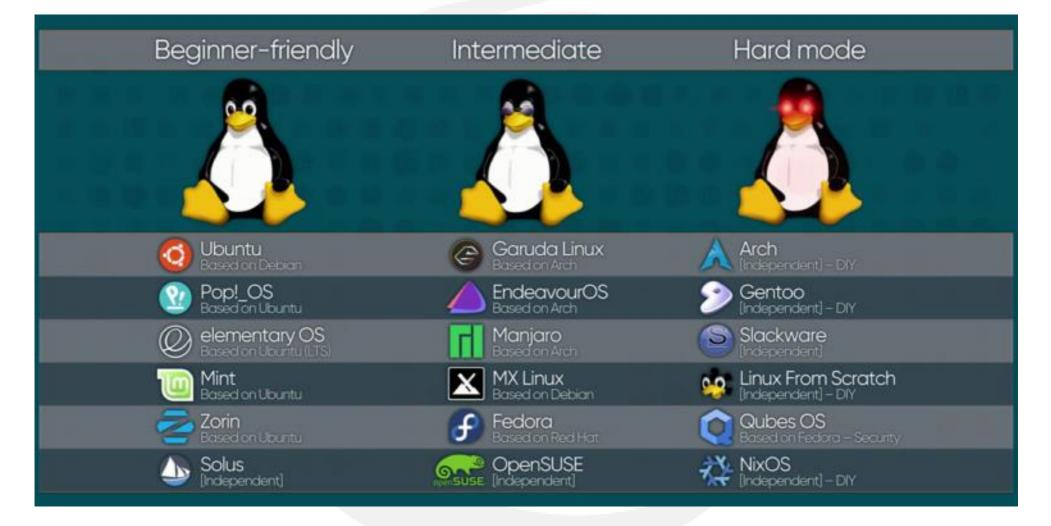

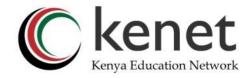

#### Linux Distributions -stats

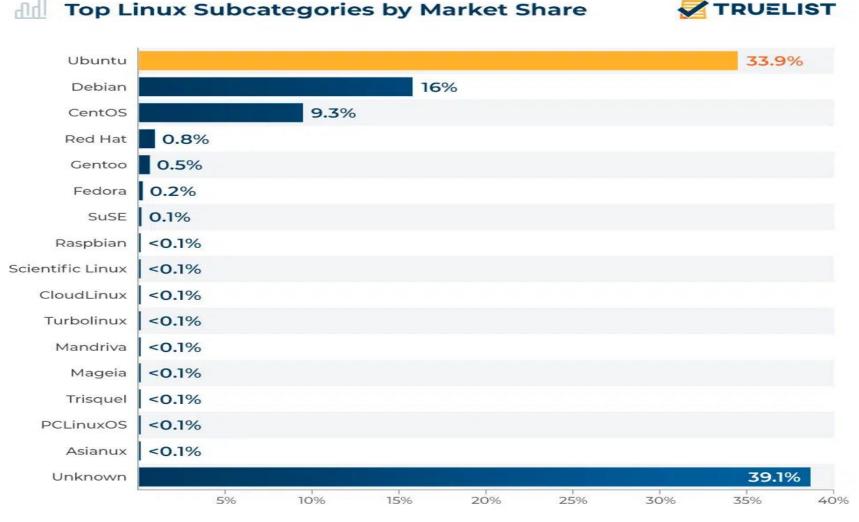

Source: W3Techs

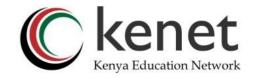

#### Some useful statistics

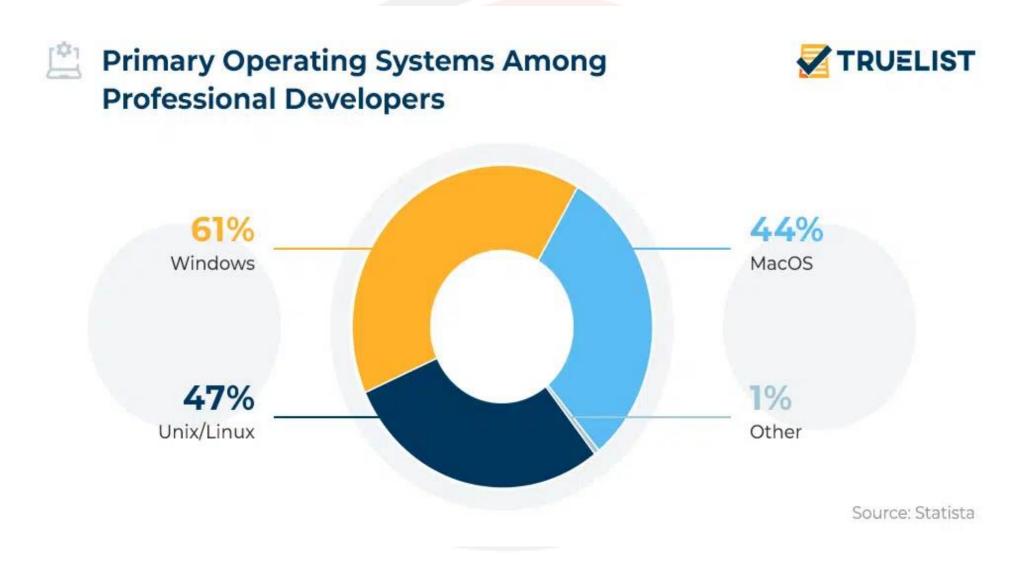

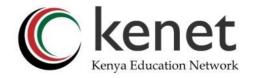

#### Some useful statistics

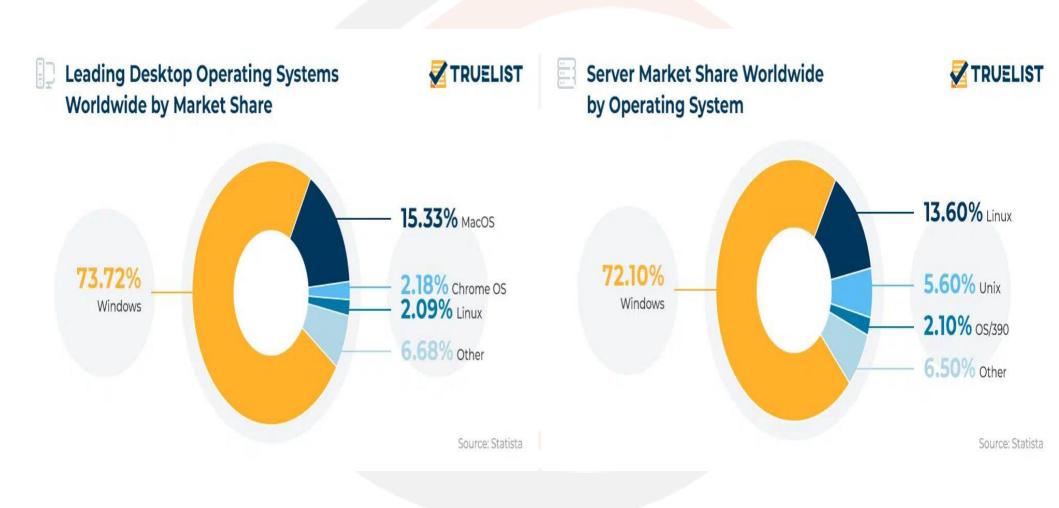

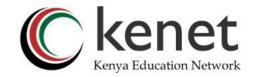

#### Linux Architecture

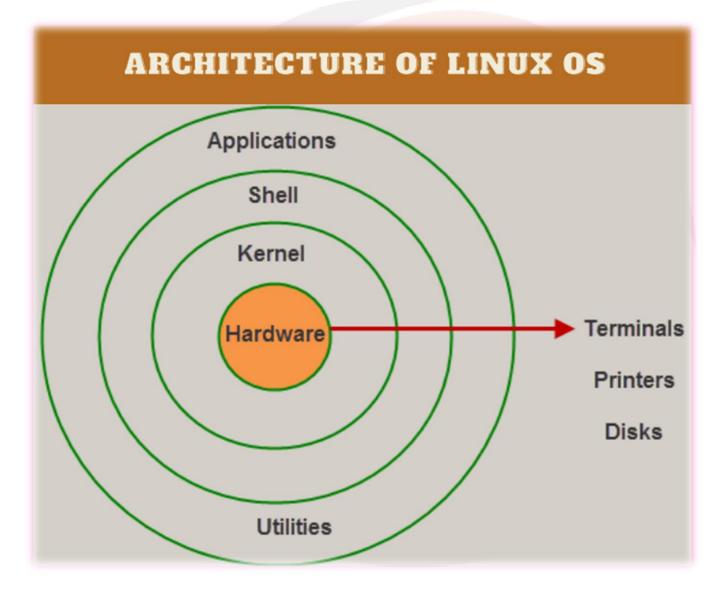

# Linux Architecture

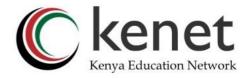

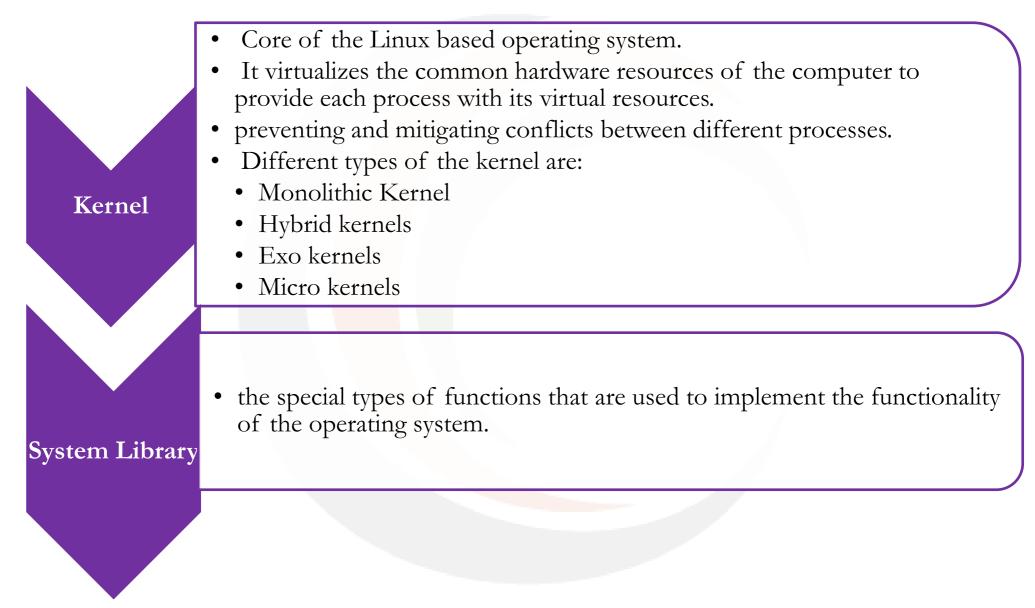

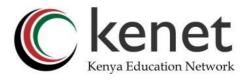

## Linux Architecture

- Applications that interpret the commands from the user
  - active in the textual mode or terminal mode. Shells can also execute script files e.g bash, csh, tcsh, zh, sh etc.
- It is an interface to the kernel which hides the complexity of the kernel's functions from the users.
  - It takes commands from the user and executes the kernel's functions.

• Consists of all peripheral devices like RAM/ HDD/ CPU etc.

• Provides the functionalities of an operating system to the user

System Utility

Shell

Hardware

Layer

#### **Summary Comparison**

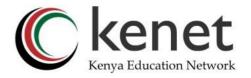

| PARAMETERS     | LINUX                                                              | UNIX                                                       |
|----------------|--------------------------------------------------------------------|------------------------------------------------------------|
| Inception Year | 1991                                                               | 1969                                                       |
| Standard       | Open source operating system which is freely available             | Operating system can only be used by its<br>copywriters    |
| System type    | Just the kernel                                                    | Complete Operating system                                  |
| Target use     | Can be used by anyone including home user and developer.           | Developed mainly for servers, workstations and mainframes. |
| Cost           | LINUX is freely available and distributed with no associated cost. | UNIX variants come as customized cost.                     |
| Security       | 60-100 viruses listed till date                                    | 85-120 viruses listed till date                            |
| Interface type | Primarily uses GUI with option of CLI                              | Primarily uses CLI                                         |
| Portability    | Portable                                                           | Not portable                                               |
| Variants       | Ubuntu, RedHat, Solaris, OpenSuse, etc.                            | AIS, HP-UX, BSD, etc                                       |
| Source Code    | The source code of Linux is available in general public.           | The source code not available in general public.           |
|                |                                                                    | https://ipwithease.com                                     |

#### Summary Comparison ..

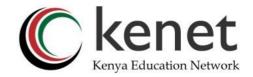

| <u>key</u>               | <u>Linux</u>                                                                                                    | Unix                                                                                        |
|--------------------------|----------------------------------------------------------------------------------------------------|---------------------------------------------------------------------------------------------|
| Development              | Linux is open source and is<br>developed by Linux community of<br>developers.elopment                               | Unix was developed by AT&T Bell<br>labs and is not open source.                             |
| Cost                     | Linux is free to use.                                                                                               | Unix is licensed OS.                                                                        |
| Supportd File<br>systems | Ext2, Ext3, Ext4, Jfs, ReiserFS, Xfs,<br>Btrfs, FAT, FAT32, NTFS.o use.                                             | fs, gpfs, hfs, hfs+, ufs, xfs, zfs.                                                         |
| Usage                    | Linux is used in wide varieties from<br>desktop, servers, smartphones to<br>mainframes.                             | Unix is mostly used on servers,<br>workstations or PCs.                                     |
| Default Shell            | Bash (Bourne Again SHell) is default shell for Linux.                                                               | Bourne Shell is default shell for Unix                                                      |
| GUI                      | Linux uses KDE and Gnome. Other<br>GUI supported are LXDE, Xfce, Unity,<br>Mate.                                    | Unix was initially a command based<br>OS. Most of the unix distributions<br>now have Gnome. |
| Target<br>processor      | Linux was initially developed for<br>Intel's x86 hardware processors.<br>Now it supports 20+ processor<br>families. | CUnix supports PA-RISC and Itanium family.                                                  |
| Example                  | Ubuntu, Debian GNU, Kalilinux ,Arch<br>Linux, etc.                                                                  | SunOS, Solaris, SCO UNIX, AIX,<br>HP/UX, ULTRIX etc.                                        |

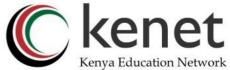

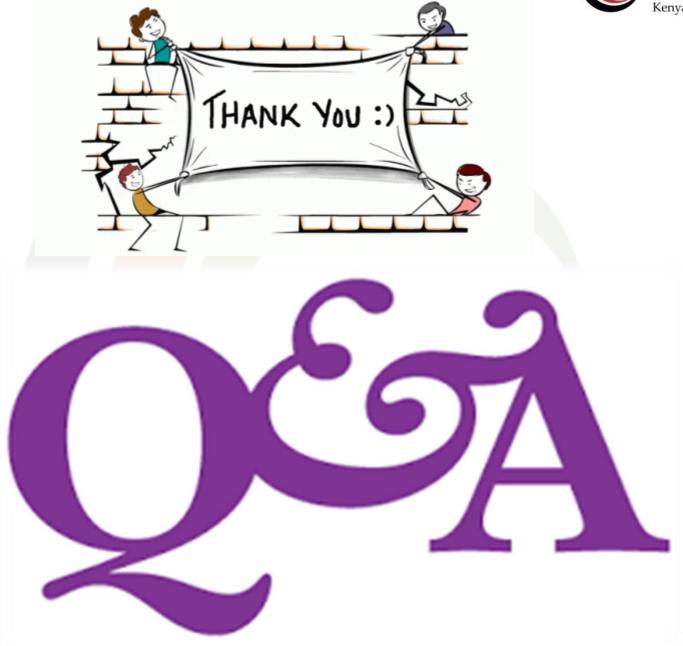

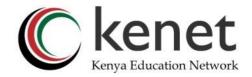

#### References

- Course Hero https://www.coursehero.com/file/44046478/UNIT-1-Linux-PPTpptx/
- *TrueList* https://truelist.co/blog/linux-statistics/
- Howard University Cyber Security Centre https://www.hucerc.com